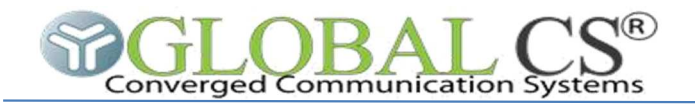

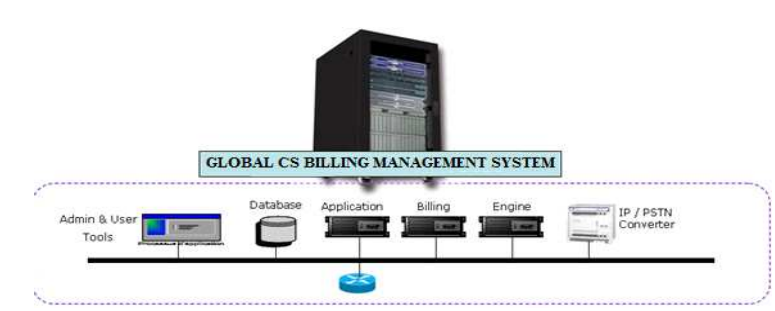

**GLOBAL CS® BMS Système de Facturation pour Operateur ou Distributeur Telecom**

Le système de facturation de GLOBAL CS des Appliance iX dénommé **Billing Management System** offre une solution de facturation puissante et flexible qui permet aux entreprises de croître et de prospérer dans cet environnement difficile en gérant efficacement leur activité téléphonique.

Il est le fruit d'expérience acquise par GLOBA CS dans le cadre de mise en place de solutions VOIP chez différents grands opérateurs de service : KDDI France, GENTEK (BroadBand Network Voip), Azalai Hotel Mali, Orange CI, Moov Gabon, Moov Benin, Moov Togo, PRESTIGE TELECOM, ON CI, etc …

**Pourquoi choisir GLOBAL CS® BMS (Billing Management System)?** 

**C'est un puissant outil de facturation** pour vous et pour vos utilisateurs ou clients (directs ou distributeurs).

**Son interface simple, ergonomique et personnalisable.** 

**Réduisez vos frais liés à la facturation** (frais de personnel, frais d'impression, coûts de non qualité ...)

**Optez pour le modèle économique adapté** à votre situation : modèle "acquisition", ou modèle "ASP "

**Contrôlez les factures de vos clients, utilisateurs ou fournisseurs.** 

**Facilitez l'enregistrement de vos nouveaux utilisateurs ou clients.** 

**Faites souffler le portefeuille de votre entreprise** en proposant des marges de communications personnalisées selon des privilèges définis.

**Libérez vos ressources internes** en donnant à vos utilisateurs ou clients un accès en ligne à leurs comptes 24h/24 et 7j/7.

**Utilisez notre savoir-faire de plus de 15 ans dans la facturation téléphonique** pour réduire vos cout de télécommunication être toujours plus compétitif.

**Facturez d'autres flux que la téléphonie.** 

## **Fonctionnalités et Caractéristiques de GLOBAL CS Billing Management System**

Cet outil qui donne à l'Administrateur de l'Appliance de créer des utilisateurs tout en leur fournissant leurs privilèges regorge de différentes fonctionnalités présentées ci-après de manière synthétique, non exhaustive et adaptable selon des besoins particuliers.

Admins

**GestionAdmin** :

Création/Modification/Suppression/Gestion des droits à différents niveaux. Profiles adaptés aux responsabilités des Administrateurs

**Contrôle d'Accès** 

Interface permettant aux sous Administrateurs la gestion des profils des utilisateurs qui leurs sont assignés.

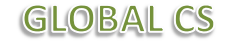

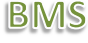

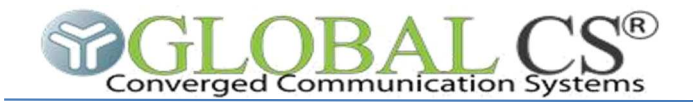

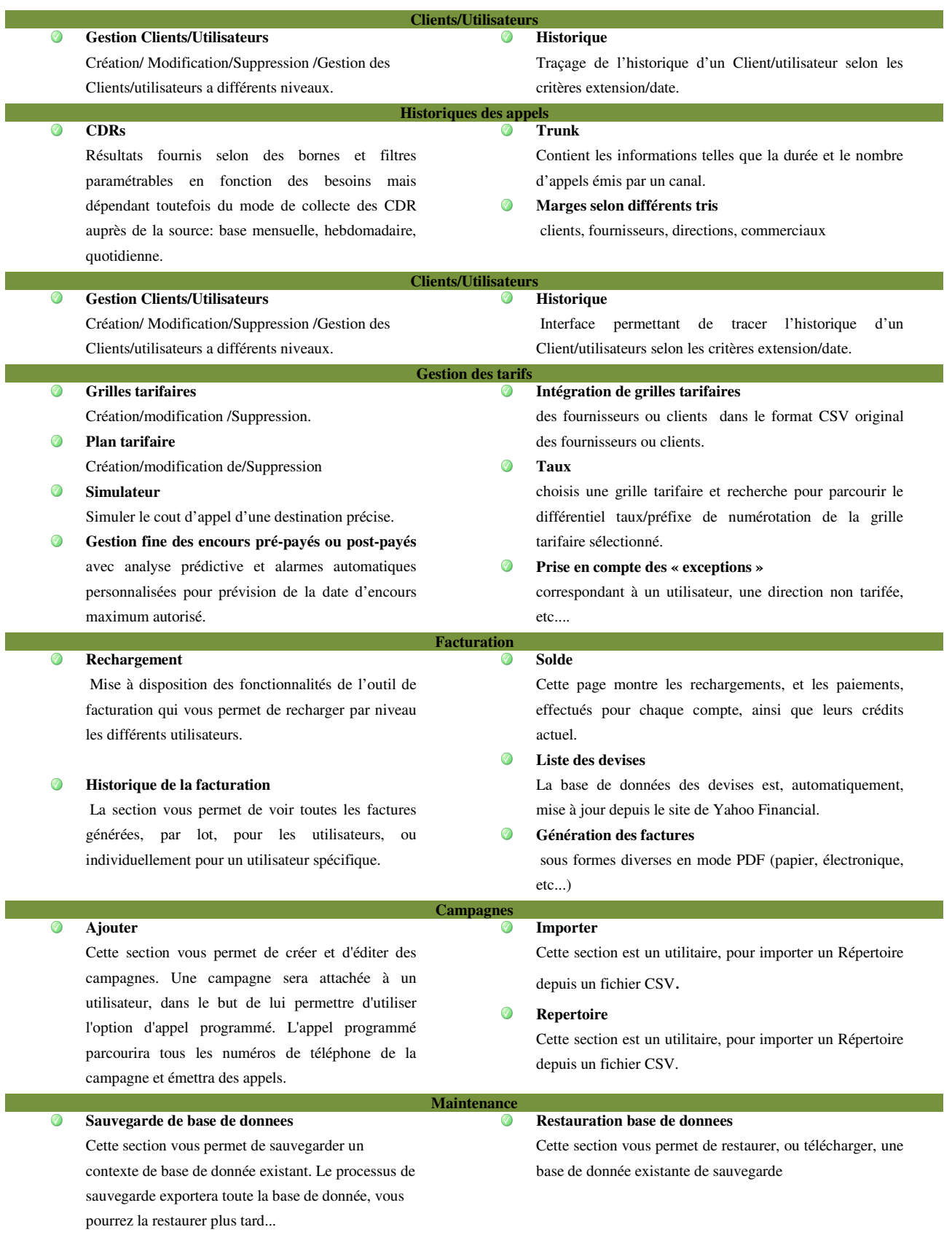

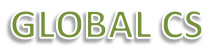

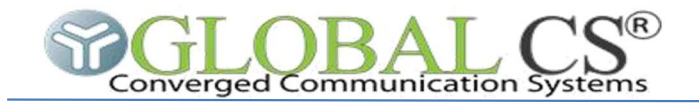

**Certifications**

 $FC C6$ 

GLOBAL CS, Tel: 22-50-11-71 Fax: 22-50-11-71 Email: info@globalcs.net - Web: www.globalcs.net